HTTP is your architecture International PHP Conference Spring Edition

> Kore Nordmann (@koredn) Tobias Schlitt (@tobySen)

> > May 31, 2011

HTTP is your architecture 11 / 34

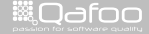

conta<mark>ct@</mark>qafoc<br>.http://talks.gafoo

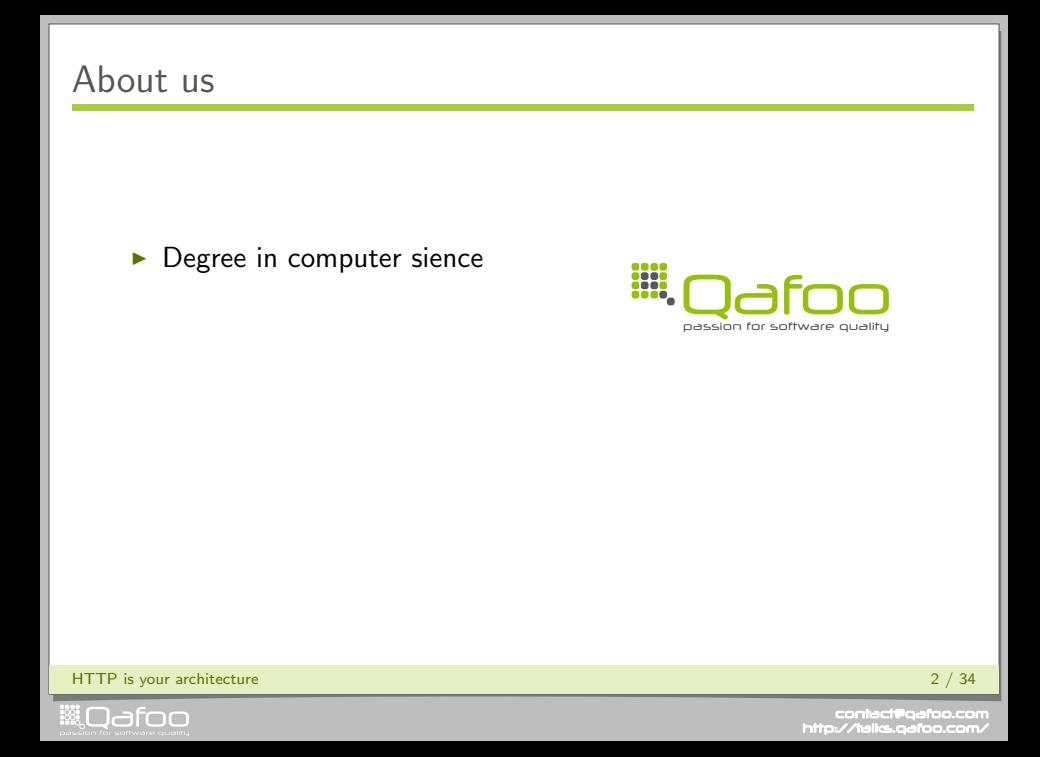

- $\blacktriangleright$  Degree in computer sience
- $\blacktriangleright$  More than 10 years of professional PHP

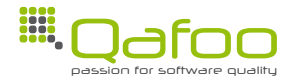

HTTP is your architecture 2 / 34

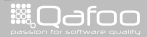

- $\blacktriangleright$  Degree in computer sience
- $\blacktriangleright$  More than 10 years of professional PHP
- $\triangleright$  Open source enthusiasts
- $\blacktriangleright$  Contributing to various FLOSS projects

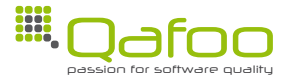

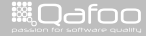

- $\blacktriangleright$  Degree in computer sience
- $\blacktriangleright$  More than 10 years of professional PHP
- $\triangleright$  Open source enthusiasts
- $\triangleright$  Contributing to various FLOSS projects

#### Co-founders of

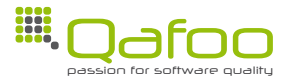

HTTP is your architecture 2 / 34

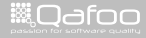

- $\blacktriangleright$  Degree in computer sience
- $\blacktriangleright$  More than 10 years of professional PHP
- $\triangleright$  Open source enthusiasts
- $\triangleright$  Contributing to various FLOSS projects

#### Co-founders of

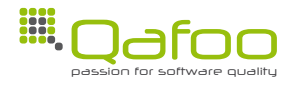

We help people to create high quality PHP applications.

HTTP is your architecture 2 / 34

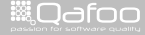

- $\blacktriangleright$  Degree in computer sience
- $\blacktriangleright$  More than 10 years of professional PHP
- $\triangleright$  Open source enthusiasts
- $\triangleright$  Contributing to various FLOSS projects

#### Co-founders of

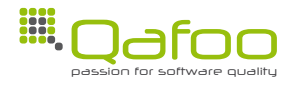

We help people to create high quality PHP applications.

<http://qafoo.com>

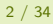

HTTP is your architecture 2 / 34

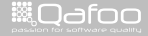

## **Outline**

#### [Introduction](#page-7-0)

### [HTTP](#page-18-0)

[Taking it further](#page-84-0)

#### [Conclusion](#page-94-0)

HTTP is your architecture 3 / 34  $\pm$  36  $\pm$  36  $\pm$  36  $\pm$  36  $\pm$  36  $\pm$  36  $\pm$  36  $\pm$  36  $\pm$  36  $\pm$  36  $\pm$  36  $\pm$  36  $\pm$  36  $\pm$  36  $\pm$  36  $\pm$  36  $\pm$  36  $\pm$  36  $\pm$  36  $\pm$  36  $\pm$  36  $\pm$  36  $\pm$  36  $\pm$ 

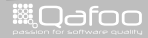

<span id="page-7-0"></span>

## Aspects of a web application

- $\blacktriangleright$  Scalability
- $\blacktriangleright$  Reliability
- $\blacktriangleright$  Simplicity
- $\blacktriangleright$  Usability
- $\blacktriangleright$  Security
- $\blacktriangleright$  Standard Compliance

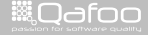

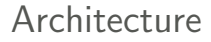

# LCoDC\$SS

HTTP is your architecture 5 / 34  $\sim$  5 / 34  $\sim$  5 / 34  $\sim$  5  $\sim$  5  $\sim$  5  $\sim$  5  $\sim$  5  $\sim$  5  $\sim$  5  $\sim$  5  $\sim$  5  $\sim$  5  $\sim$  5  $\sim$  5  $\sim$  5  $\sim$  5  $\sim$  5  $\sim$  5  $\sim$  5  $\sim$  5  $\sim$  5  $\sim$  5  $\sim$  5  $\sim$  5  $\sim$  5  $\sim$ 

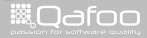

# LCoDC\$SS

 $\triangleright$  Who heard of this term before?

HTTP is your architecture 5 / 34

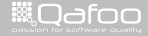

# LCoDC\$SS

#### $\triangleright$  Who heard of this term before?

 $\triangleright$  This is HTTP. [\[Fie00\]](#page-101-0)

HTTP is your architecture 5 / 34

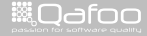

# LCoDC\$SS

HTTP is your architecture 6 / 34  $\pm$  7  $\pm$  7  $\pm$  7  $\pm$  7  $\pm$  7  $\pm$  7  $\pm$  7  $\pm$  7  $\pm$  7  $\pm$  7  $\pm$  7  $\pm$  7  $\pm$  7  $\pm$  7  $\pm$  7  $\pm$  7  $\pm$  7  $\pm$  7  $\pm$  7  $\pm$  7  $\pm$  7  $\pm$  7  $\pm$  7  $\pm$  7  $\pm$  7  $\pm$  7  $\pm$  7

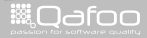

# Layered CoDC\$SS

HTTP is your architecture 6 / 34

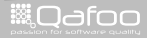

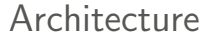

# Layered Code on Demand C\$SS

HTTP is your architecture 6 / 34

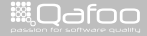

# Layered Code on Demand Client \$S Server

HTTP is your architecture 6 / 34  $\pm$  6 / 34  $\pm$  5  $\pm$  5  $\pm$  5  $\pm$  5  $\pm$  5  $\pm$  5  $\pm$  5  $\pm$  5  $\pm$  5  $\pm$  5  $\pm$  5  $\pm$  5  $\pm$  5  $\pm$  5  $\pm$  5  $\pm$  5  $\pm$  5  $\pm$  5  $\pm$  5  $\pm$  5  $\pm$  5  $\pm$  5  $\pm$  5  $\pm$  5  $\pm$  5  $\$ 

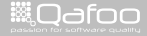

# Layered Code on Demand Client Cached S Server

HTTP is your architecture 6 / 34

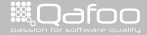

contact@gafoo.c<br>http://talks.gafoo.co

# Layered Code on Demand Client Cached Stateless Server

HTTP is your architecture 6 / 34

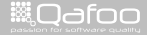

conta<mark>ct@</mark>qafoc<br>.http://talks.gafoo

[Introduction](#page-7-0)

### [HTTP](#page-18-0)

[Taking it further](#page-84-0)

[Conclusion](#page-94-0)

HTTP is your architecture **7** / 34

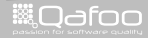

<span id="page-18-0"></span>

### **Outline**

### [HTTP](#page-18-0)

#### [Layered architecture](#page-19-0)

[Request semantics](#page-24-0) [Stateless server](#page-59-0) [Code on demand](#page-75-0)

HTTP is your architecture 8 / 34

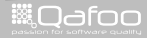

<span id="page-19-0"></span>

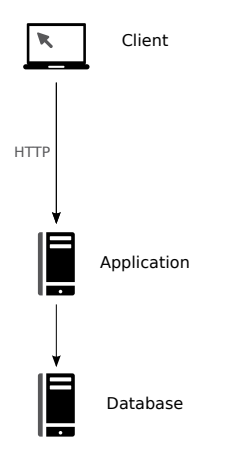

HTTP is your architecture  $9/34$ 

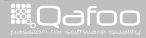

 $\triangleright$  What is required?

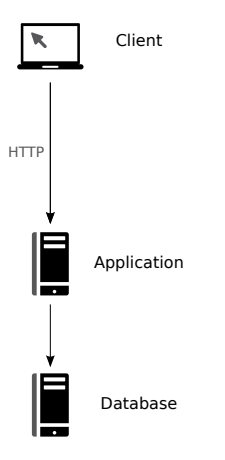

HTTP is your architecture and the state of the state of the state of the state of the state of the state of the state of the state of the state of the state of the state of the state of the state of the state of the state

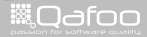

- $\triangleright$  What is required?
	- $\blacktriangleright$  Request semantic

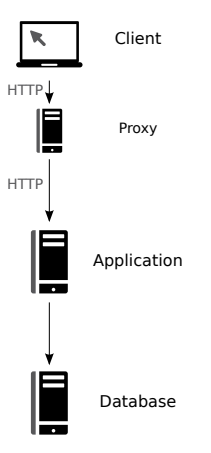

HTTP is your architecture and the state of the state of the state of the state of the state of the state of the state of the state of the state of the state of the state of the state of the state of the state of the state

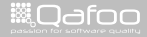

#### $\triangleright$  What is required?

- $\blacktriangleright$  Request semantic
- $\blacktriangleright$  Stateless server

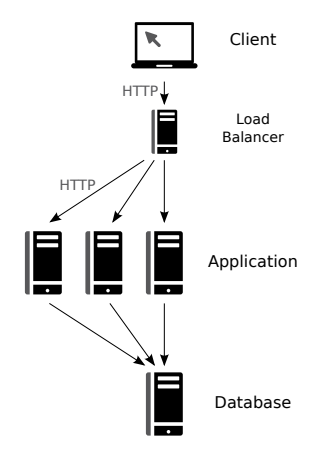

HTTP is your architecture  $9/34$ 

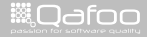

### **Outline**

### **[HTTP](#page-18-0)**

#### [Layered architecture](#page-19-0) [Request semantics](#page-24-0)

[Stateless server](#page-59-0) [Code on demand](#page-75-0)

HTTP is your architecture 10 / 34

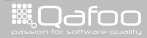

<span id="page-24-0"></span>

#### $\triangleright$  Well known

- $\triangleright$  GET
- $\blacktriangleright$  POST

HTTP is your architecture that the control of the control of the control of the control of the control of the control of the control of the control of the control of the control of the control of the control of the control

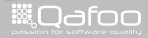

#### $\triangleright$  Well known

- $\triangleright$  GET
- $\blacktriangleright$  POST

#### $\blacktriangleright$  Less known

- $\blacktriangleright$  PUT
- $\triangleright$  DELETE

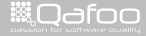

#### $\triangleright$  Well known

- $\triangleright$  GET
- $\blacktriangleright$  POST

#### $\blacktriangleright$  Less known

- $\blacktriangleright$  PUT
- $\triangleright$  DELETE
- $\blacktriangleright$  Mostly unknown
	- $\blacktriangleright$  HEAD
	- $\triangleright$  OPTIONS
	- $\blacktriangleright$  TRACE
	- $\triangleright$  CONNECT

HTTP is your architecture the contract of the contract of the contract of the contract of the contract of the contract of the contract of the contract of the contract of the contract of the contract of the contract of the

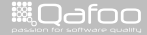

#### $\triangleright$  Well known

- $\triangleright$  GET
- $\blacktriangleright$  POST
- $\blacktriangleright$  Less known
	- $\blacktriangleright$  PUT
	- $\triangleright$  DELETE
- $\blacktriangleright$  Mostly unknown
	- $\blacktriangleright$  HEAD
	- $\triangleright$  OPTIONS
	- $\blacktriangleright$  TRACE
	- $\triangleright$  CONNECT
- $\triangleright$  WebDAV
	- $\blacktriangleright$  MKCOL
	- $\blacktriangleright$  PROPSET
	- $\blacktriangleright$  PROPGET

HTTP is your architecture that the control of the control of the control of the control of the control of the control of the control of the control of the control of the control of the control of the control of the control

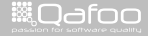

#### $\triangleright$  Well known

- $\triangleright$  GET
- $\blacktriangleright$  POST
- $\blacktriangleright$  Less known
	- $\blacktriangleright$  PUT
	- $\triangleright$  DELETE
- $\blacktriangleright$  Mostly unknown
	- $\blacktriangleright$  HEAD
	- $\triangleright$  OPTIONS
	- $\blacktriangleright$  TRACE
	- $\triangleright$  CONNECT
- $\triangleright$  WebDAV
	- $-MKCOL$
	- $\blacktriangleright$  PROPSET
	- $\blacktriangleright$  PROPGET
- $\blacktriangleright$  Use any you want...

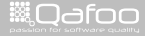

HTTP is your architecture 12 / 34

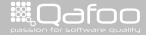

 $\blacktriangleright$  ... so it is safe for spiders to call them.

HTTP is your architecture 12 / 34

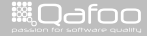

 $\blacktriangleright$  ... so it is safe for spiders to call them.

 $\triangleright$  Since nothing is modified, the result can be cached.

- $\blacktriangleright$  Proxies can use that automatically
	- $\triangleright$  Varnish / Squid
	- $\blacktriangleright$  Company application proxies

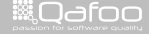

 $\blacktriangleright$  ... so it is safe for spiders to call them.

- $\triangleright$  Since nothing is modified, the result can be cached.
	- $\triangleright$  Proxies can use that automatically
		- $\triangleright$  Varnish / Squid
		- $\blacktriangleright$  Company application proxies
- ► Layered Code on Demand Client Cached Stateless Server

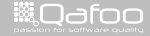

```
1 \lt form action="/search" method="POST"><br>2 \ltinput type="text" name="term" />
2 <input type=^{\circ}text" name="term" /><br>3 <input type="submit" value="Search
         \langleinput type=" submit" value=" Search!" \langle \rangle4 </form>
```
HTTP is your architecture 13 / 34

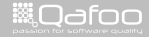

```
Is your search form broken?
      <form action="/search" method="POST">
 2 \leinput type=\frac{n}{2} text" name="term" \ge<br>3 \leinput type="submit" value="Searc
        \langleinput type="submit" value="Search!" \langle \rangle\langle form\rangle\blacktriangleright Broken semantics
```
 $\blacktriangleright$  Search results may not be cached

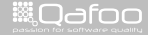
## Is your search form broken?

```
<form action="/search" method="POST">
\langleinput type=\degreetext" name="term" \langle\langleinput type="submit" value="Search!" \langle \rangle\langle form\rangle
```
#### $\blacktriangleright$  Broken semantics

- $\triangleright$  Search results may not be cached
- $\triangleright$  No bookmarking of search results

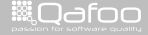

HTTP is your architecture 14 / 34  $\pm$  14  $\pm$  14  $\pm$  14  $\pm$  14  $\pm$  14  $\pm$  14  $\pm$  14  $\pm$  14  $\pm$  14  $\pm$  14  $\pm$  14  $\pm$  14  $\pm$  14  $\pm$  14  $\pm$  14  $\pm$  14  $\pm$  14  $\pm$  14  $\pm$  14  $\pm$  14  $\pm$  14  $\pm$  14  $\pm$  14  $\pm$ 

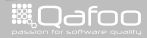

contect@qafoo.com<br>/http://telks.qafoo.com/

#### $\blacktriangleright$  POST

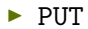

HTTP is your architecture 14 / 34  $\pm$  14  $\pm$  15  $\pm$  16  $\pm$  16  $\pm$  16  $\pm$  16  $\pm$  16  $\pm$  16  $\pm$  16  $\pm$  16  $\pm$  16  $\pm$  16  $\pm$  16  $\pm$  16  $\pm$  16  $\pm$  16  $\pm$  16  $\pm$  16  $\pm$  16  $\pm$  16  $\pm$  16  $\pm$  16  $\pm$  16  $\pm$ 

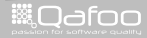

contect@qafoo.com<br>/http://telks.qafoo.com/

 $\blacktriangleright$  POST

 $\blacktriangleright$  ... is used to request that the origin server accept the entity enclosed in the request as a new subordinate  $\dots$  [\[RF99\]](#page-101-0)

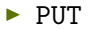

HTTP is your architecture 14 / 34  $\pm$  14  $\pm$  14  $\pm$  14  $\pm$  14  $\pm$  14  $\pm$  14  $\pm$  14  $\pm$  14  $\pm$  14  $\pm$  14  $\pm$  14  $\pm$  14  $\pm$  14  $\pm$  14  $\pm$  14  $\pm$  14  $\pm$  14  $\pm$  14  $\pm$  14  $\pm$  14  $\pm$  14  $\pm$  14  $\pm$  14  $\pm$ 

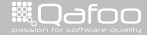

contect@qafoo.com<br>/http://talks.qafoo.com/

#### $\blacktriangleright$  POST

- $\triangleright$  ... is used to request that the origin server accept the entity enclosed in the request as a new subordinate . . . [\[RF99\]](#page-101-0)
- $\blacktriangleright$  Appends to an existing resource!
	- $\blacktriangleright$  e.g. an existing collection of documents

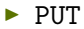

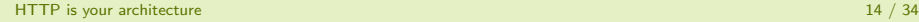

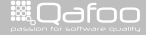

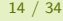

contect@gafoo.com<br>/http://talks.gafoo.com/

#### $\blacktriangleright$  POST

- $\blacktriangleright$  ... is used to request that the origin server accept the entity enclosed in the request as a new subordinate ... [\[RF99\]](#page-101-0)
- $\triangleright$  Appends to an existing resource!
	- $\triangleright$  e.g. an existing collection of documents
- $\blacktriangleright$  Examples
	- $\triangleright$  Posting a message to a bulletin board
	- Extending a database through an append operation

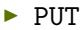

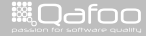

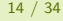

 $\blacktriangleright$  POST

- $\triangleright$  ... is used to request that the origin server accept the entity enclosed in the request as a new subordinate  $\dots$  [\[RF99\]](#page-101-0)
- $\triangleright$  Appends to an existing resource!
	- $\triangleright$  e.g. an existing collection of documents
- $\blacktriangleright$  Examples
	- **Posting a message to a bulletin board**
	- $\triangleright$  Extending a database through an append operation
- $\blacktriangleright$  PUT
	- $\blacktriangleright$  ... requests that the enclosed entity be stored under the supplied Request-URI. [\[RF99\]](#page-101-0)

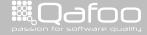

#### $\blacktriangleright$  POST

- $\triangleright$  ... is used to request that the origin server accept the entity enclosed in the request as a new subordinate  $\dots$  [\[RF99\]](#page-101-0)
- $\triangleright$  Appends to an existing resource!
	- $\triangleright$  e.g. an existing collection of documents
- $\blacktriangleright$  Examples
	- **Posting a message to a bulletin board**
	- $\triangleright$  Extending a database through an append operation

#### $\blacktriangleright$  PUT

- $\blacktriangleright$  ... requests that the enclosed entity be stored under the supplied Request-URI. [\[RF99\]](#page-101-0)
- $\triangleright$  Creates or replaces a resource!

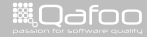

#### $\blacktriangleright$  POST

- $\triangleright$  ... is used to request that the origin server accept the entity enclosed in the request as a new subordinate  $\dots$  [\[RF99\]](#page-101-0)
- $\blacktriangleright$  Appends to an existing resource!
	- $\triangleright$  e.g. an existing collection of documents

#### $\blacktriangleright$  Examples

- **Posting a message to a bulletin board**
- $\triangleright$  Extending a database through an append operation

#### $\blacktriangleright$  PUT

- $\blacktriangleright$  ... requests that the enclosed entity be stored under the supplied Request-URI. [\[RF99\]](#page-101-0)
- $\triangleright$  Creates or replaces a resource!
- $\blacktriangleright$  Examples
	- ▶ Updating account data using (PUT /users/42)
	- $\triangleright$  Create a new resource with known identifier

HTTP is your architecture 14 / 34  $\pm$  34  $\pm$  34  $\pm$  34  $\pm$  34  $\pm$  34  $\pm$  35  $\pm$  36  $\pm$  36  $\pm$  36  $\pm$  36  $\pm$  36  $\pm$  36  $\pm$  36  $\pm$  36  $\pm$  36  $\pm$  36  $\pm$  36  $\pm$  36  $\pm$  36  $\pm$  36  $\pm$  36  $\pm$  36  $\pm$  36  $\pm$ 

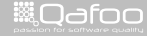

### Using PUT and DELETE as HTTP methods for the form element is no longer supported. [\[vK10\]](#page-101-1)

HTTP is your architecture 15 / 34  $\pm$  7  $\pm$  7  $\pm$  7  $\pm$  7  $\pm$  7  $\pm$  7  $\pm$  7  $\pm$  7  $\pm$  7  $\pm$  7  $\pm$  7  $\pm$  7  $\pm$  7  $\pm$  7  $\pm$  7  $\pm$  7  $\pm$  7  $\pm$  7  $\pm$  7  $\pm$  7  $\pm$  7  $\pm$  7  $\pm$  7  $\pm$  7  $\pm$  7  $\pm$  7  $\pm$  7

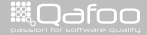

contect@gafoo.com<br>/http://talks.gafoo.com/

# $f(x) = f(f(x))$

HTTP is your architecture 16 / 34  $\pm$  34  $\pm$  36  $\pm$  36  $\pm$  36  $\pm$  36  $\pm$  36  $\pm$  36  $\pm$  36  $\pm$  36  $\pm$  36  $\pm$  36  $\pm$  36  $\pm$  36  $\pm$  36  $\pm$  36  $\pm$  36  $\pm$  36  $\pm$  36  $\pm$  36  $\pm$  36  $\pm$  36  $\pm$  36  $\pm$  36  $\pm$ 

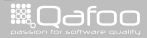

contact@qafoo.com<br>/http://talks.qafoo.com/

$$
f(x) = f(f(x))
$$

#### $\blacktriangleright$  Everything but POST has to be idempotent

Executing the request again, should not change anything.

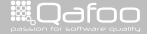

$$
f(x) = f(f(x))
$$

### $\blacktriangleright$  Everything but POST has to be idempotent

- Executing the request again, should not change anything.
- $\triangleright$  This includes PUT and DELETE

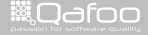

# $f(x) = f(f(x))$

 $\triangleright$  Everything but POST has to be idempotent

- Executing the request again, should not change anything.
- $\triangleright$  This includes PUT and DELETE
- $\triangleright$  Really useful to just resend request, if one failed due to network problems

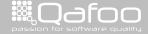

# $f(x) = f(f(x))$

 $\triangleright$  Everything but POST has to be idempotent

- Executing the request again, should not change anything.
- $\triangleright$  This includes PUT and DELETE
- $\triangleright$  Really useful to just resend request, if one failed due to network problems
- $\blacktriangleright$  Idempotence is a useful property in all messaging systems

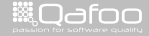

- $\triangleright$  \$\_GET contains the request parameters
- $\triangleright$  \$\_POST contains the request body

HTTP is your architecture 17 / 34

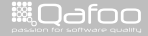

contact@qafoo.co<br>http://talks.gafoo.com

- $\triangleright$  \$ GET contains the request parameters
- $\triangleright$  \$ POST contains the request body
- $\blacktriangleright$  All HTTP requests may contain body and parameters

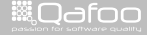

- $\triangleright$  \$ GET contains the request parameters
- $\triangleright$  \$ POST contains the request body
- $\blacktriangleright$  All HTTP requests may contain body and parameters
	- $\blacktriangleright$  Yes, even GET!

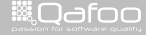

- $\triangleright$  \$ GET contains the request parameters
- $\triangleright$  \$ POST contains the request body
- $\triangleright$  All HTTP requests may contain body and parameters ▶ Yes, even GET!
- $\triangleright$  You may want to use something like
	- ▶ \$request->parameters
	- <sup>I</sup> \$request->body

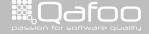

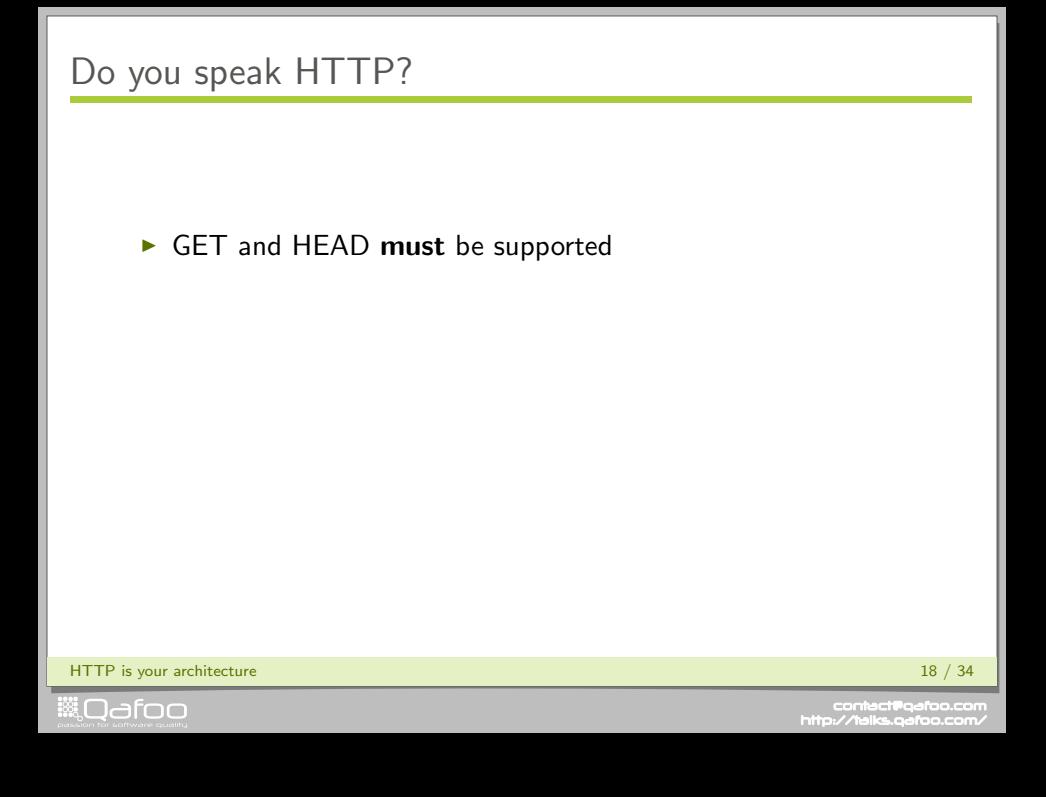

# Do you speak HTTP?

### GET and HEAD must be supported

All other methods are optional

HTTP is your architecture 18 / 34  $\pm$  34  $\pm$  35  $\pm$  36  $\pm$  36  $\pm$  36  $\pm$  36  $\pm$  36  $\pm$  36  $\pm$  36  $\pm$  36  $\pm$  36  $\pm$  36  $\pm$  36  $\pm$  36  $\pm$  36  $\pm$  36  $\pm$  36  $\pm$  36  $\pm$  36  $\pm$  36  $\pm$  36  $\pm$  36  $\pm$  36  $\pm$ 

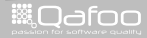

contact@qafoo.co<br>http://talks.gafoo.com

# Do you speak HTTP?

- GET and HEAD must be supported
- $\blacktriangleright$  All other methods are optional
- $\triangleright$  But if you implement them, they must obey to semantics

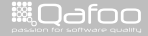

# Do you speak HTTP?

- $\triangleright$  GET and HEAD must be supported
- $\blacktriangleright$  All other methods are optional
- But if you implement them, they must obey to semantics
- Sorry, your website is not HTTP, if you  $\dots$ 
	- $\triangleright$  ... are using POST for a search form.
	- $\blacktriangleright$  ... are using POST for data updates.

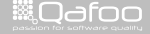

## **Outline**

### **[HTTP](#page-18-0)**

[Layered architecture](#page-19-0) [Request semantics](#page-24-0)

#### [Stateless server](#page-59-0)

[Code on demand](#page-75-0)

HTTP is your architecture 19 / 34  $\pm$  34  $\pm$  35  $\pm$  36  $\pm$  36  $\pm$  36  $\pm$  36  $\pm$  36  $\pm$  36  $\pm$  36  $\pm$  36  $\pm$  36  $\pm$  36  $\pm$  36  $\pm$  36  $\pm$  36  $\pm$  36  $\pm$  36  $\pm$  36  $\pm$  36  $\pm$  36  $\pm$  36  $\pm$  36  $\pm$  36  $\pm$ 

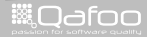

<span id="page-59-0"></span>

contect@qafoo.com<br>/http://talks.qafoo.com/

- $\blacktriangleright$  No persistent connection
- $\blacktriangleright$  Each request contains all information to be processed

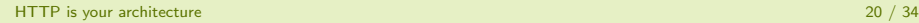

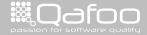

conta<mark>ct@</mark>qafoc<br>.http://talks.gafoo

## Stateless server

#### $\blacktriangleright$  No persistent connection

- $\blacktriangleright$  Each request contains all information to be processed
	- $\triangleright$  Cookies

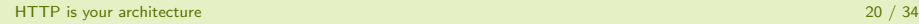

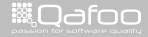

conta<mark>ct@</mark>qafoo.org<br>http://talks.gafoo.c

#### $\blacktriangleright$  No persistent connection

- $\triangleright$  Each request contains all information to be processed
	- $\triangleright$  Cookies
- $\blacktriangleright$  Servers can be exchanged transparently

HTTP is your architecture 20 / 34

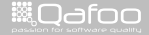

#### $\triangleright$  No persistent connection

 $\triangleright$  Each request contains all information to be processed

 $\triangleright$  Cookies

- $\blacktriangleright$  Servers can be exchanged transparently
	- $\triangleright$  Mind the sessions and static data

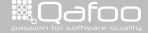

### $\triangleright$  No persistent connection

- $\triangleright$  Each request contains all information to be processed
	- $\triangleright$  Cookies
- $\triangleright$  Servers can be exchanged transparently
	- $\triangleright$  Mind the sessions and static data
- ► Layered Code on Demand Client Cached Stateless Server

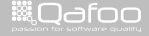

### $\blacktriangleright$  Drawbacks

#### $\blacktriangleright$  Benefits

HTTP is your architecture 21 / 34

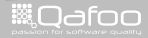

contact@qafoo.com<br>/http://talks.qafoo.com/

- $\blacktriangleright$  Drawbacks
	- $\blacktriangleright$  Users do have state
- $\blacktriangleright$  Benefits

HTTP is your architecture 21 / 34

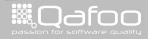

contact@qafoo.com<br>/http://talks.qafoo.com/

### $\blacktriangleright$  Drawbacks

- $\triangleright$  Users do have state
- $\blacktriangleright$  Benefits
	- $\blacktriangleright$  Scalability

HTTP is your architecture 21 / 34

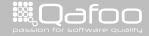

contect@qafoo.com<br>/http://talks.qafoo.com/

### $\blacktriangleright$  Drawbacks

- $\triangleright$  Users do have state
- $\blacktriangleright$  Benefits
	- $\triangleright$  Scalability
	- $\blacktriangleright$  Failover

HTTP is your architecture 21 / 34

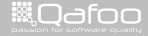

contect@qafoo.com<br>/http://talks.qafoo.com/

### $\blacktriangleright$  Drawbacks

- $\triangleright$  Users do have state
- $\blacktriangleright$  Benefits
	- $\blacktriangleright$  Scalability
	- $\blacktriangleright$  Failover
	- $\blacktriangleright$  Simplicity

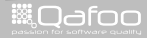

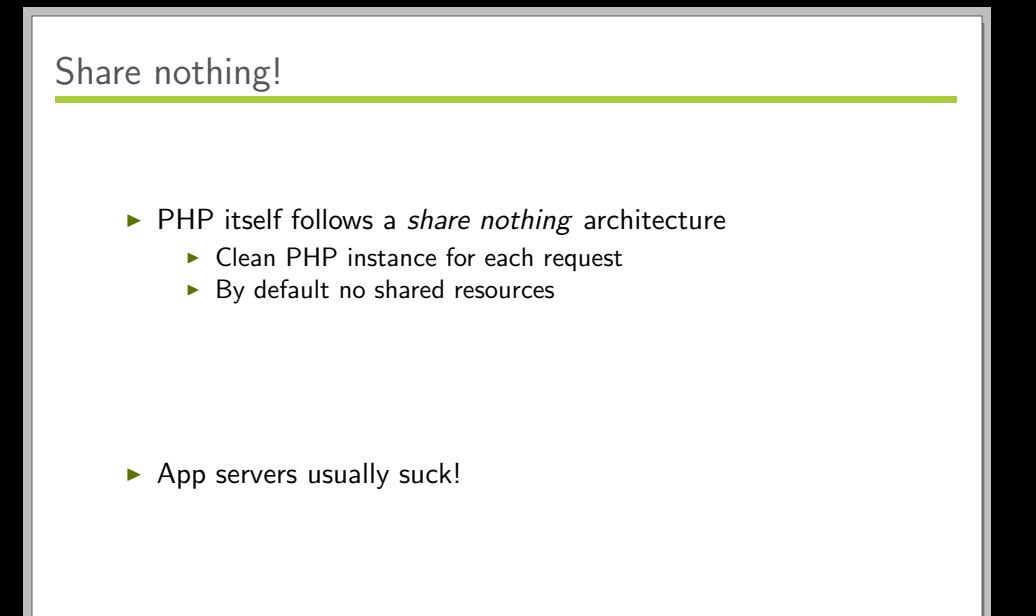

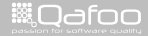

 $\triangleright$  PHP itself follows a share nothing architecture

- $\triangleright$  Clean PHP instance for each request
- $\blacktriangleright$  By default no shared resources
- It's your job to obey to it!

 $\blacktriangleright$  App servers usually suck!

HTTP is your architecture 22 / 34

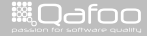
$\triangleright$  PHP itself follows a *share nothing* architecture

- $\triangleright$  Clean PHP instance for each request
- $\blacktriangleright$  By default no shared resources
- It's your job to obey to it!
	- ▶ Session storage?

 $\blacktriangleright$  App servers usually suck!

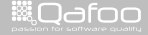

 $\triangleright$  PHP itself follows a *share nothing* architecture

- $\triangleright$  Clean PHP instance for each request
- $\blacktriangleright$  By default no shared resources
- It's your job to obey to it!
	- ▶ Session storage?
	- $\blacktriangleright$  Database server?

 $\blacktriangleright$  App servers usually suck!

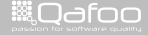

 $\triangleright$  PHP itself follows a *share nothing* architecture

- $\triangleright$  Clean PHP instance for each request
- $\blacktriangleright$  By default no shared resources
- It's your job to obey to it!
	- ▶ Session storage?
	- $\blacktriangleright$  Database server?
	- $\blacktriangleright$  File access?
- $\blacktriangleright$  App servers usually suck!

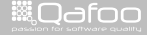

### **Outline**

### **[HTTP](#page-18-0)**

[Layered architecture](#page-19-0) [Request semantics](#page-24-0) [Stateless server](#page-59-0)

[Code on demand](#page-75-0)

HTTP is your architecture 23 / 34

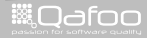

<span id="page-75-0"></span>

contect@qafoo.com<br>/http://talks.qafoo.com/

HTTP is your architecture 24 / 34  $\pm$  24 / 34  $\pm$  25  $\pm$  26  $\pm$  26  $\pm$  26  $\pm$  26  $\pm$  26  $\pm$  27  $\pm$  27  $\pm$  27  $\pm$  27  $\pm$  27  $\pm$  27  $\pm$  27  $\pm$  27  $\pm$  27  $\pm$  27  $\pm$  27  $\pm$  27  $\pm$  27  $\pm$  27  $\pm$  27  $\pm$  27

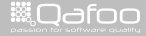

contect@gafoo.com<br>/http://talks.gafoo.com/

▶ Do you deliver code on demand?

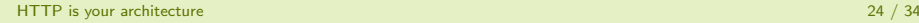

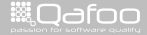

conta<mark>ct@</mark>qafoc<br>.http://talks.gafoo

▶ Do you deliver code on demand?

 $\blacktriangleright$  You do!

HTTP is your architecture 24 / 34

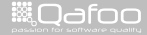

- Do you deliver code on demand?
- $\blacktriangleright$  You do!
	- $\blacktriangleright$  JavaScript

HTTP is your architecture 24 / 34  $\pm$  25  $\pm$  26  $\pm$  26  $\pm$  26  $\pm$  26  $\pm$  26  $\pm$  26  $\pm$  26  $\pm$  27  $\pm$  27  $\pm$  27  $\pm$  27  $\pm$  27  $\pm$  27  $\pm$  27  $\pm$  27  $\pm$  27  $\pm$  27  $\pm$  27  $\pm$  27  $\pm$  27  $\pm$  27  $\pm$  27  $\pm$ 

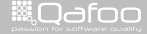

- ▶ Do you deliver code on demand?
- $\blacktriangleright$  You do!
	- **I** JavaScript
	- $\blacktriangleright$  HTML is also just code although not turing complete

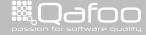

- ▶ Do you deliver code on demand?
- $\blacktriangleright$  You do!
	- $\blacktriangleright$  JavaScript
	- $\triangleright$  HTML is also just code although not turing complete
- ▶ Layered Code on Demand Client Cached Stateless Server

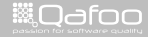

#### Code generation is the root cause for webb application security problems.

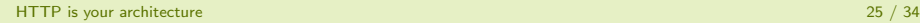

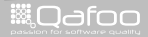

contect@qafoo.com<br>/http://talks.qafoo.com/

#### Code generation is the root cause for webb application security problems.

Escape for target context / language  $(XSS)$ 

HTTP is your architecture 25 / 34

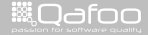

contect@qafo<br>http://telks.gafoc

#### [Introduction](#page-7-0)

### [HTTP](#page-18-0)

### [Taking it further](#page-84-0)

#### [Conclusion](#page-94-0)

HTTP is your architecture 26 / 34  $\pm$  26 / 34  $\pm$  26  $\pm$  36  $\pm$  36  $\pm$  36  $\pm$  36  $\pm$  36  $\pm$  36  $\pm$  36  $\pm$  36  $\pm$  36  $\pm$  36  $\pm$  36  $\pm$  36  $\pm$  36  $\pm$  36  $\pm$  36  $\pm$  36  $\pm$  36  $\pm$  36  $\pm$  36  $\pm$  36  $\pm$  36

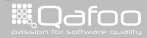

<span id="page-84-0"></span>

contect@qafoo.com<br>/http://telks.qafoo.com/

# Embrace HTTP

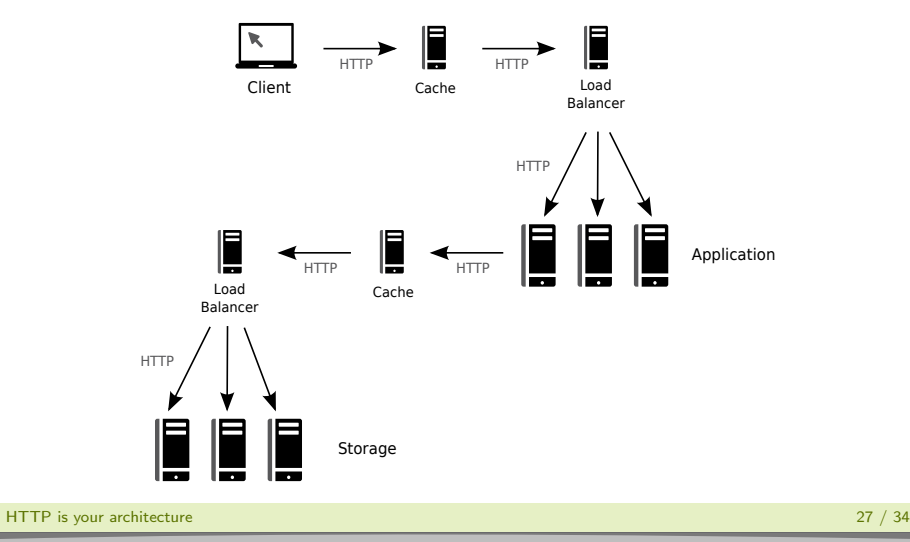

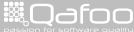

# Embrace HTTP

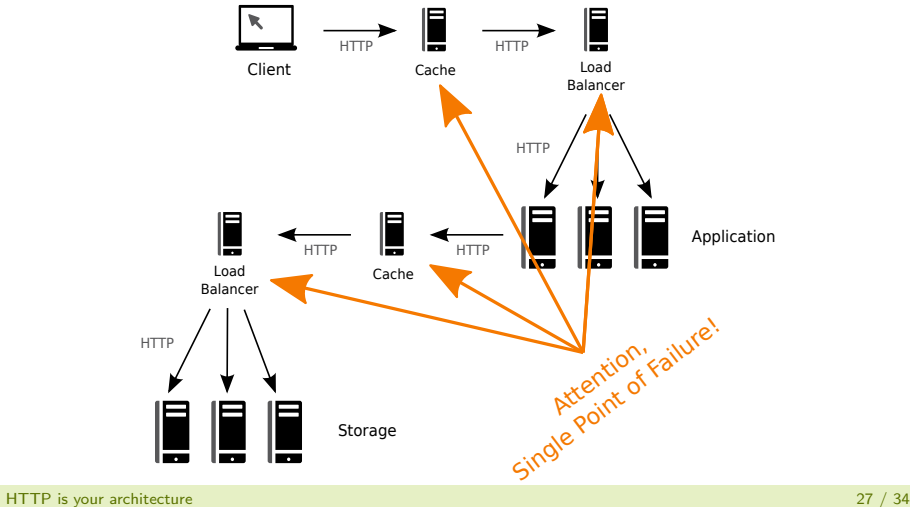

**ill** Odfoo

contect@qafoo.com<br>/http://talks.qafoo.com/

### Use HTTP actively

- $\blacktriangleright$  Semantic HTTP methods
- $\triangleright$  URIs (address resources)
- $\blacktriangleright$  Status codes
- $\blacktriangleright$  Headers
	- $\blacktriangleright$  Cache control
	- $\blacktriangleright$  Content negotiation
	- <sup>I</sup> . . .

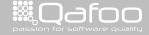

#### $\triangleright$  What is REST actually?

HTTP is your architecture 29 / 34

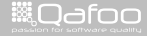

contact@qafoo.com<br>/http://talks.qafoo.com/

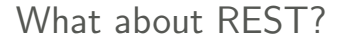

#### $\triangleright$  What is REST actually?

 $\blacktriangleright$  "New" style web services

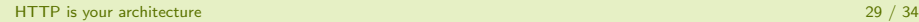

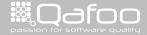

contect@qafoo.com<br>/http://talks.qafoo.com/

#### $\triangleright$  What is REST actually?

- $\blacktriangleright$  "New" style web services
- ▶ Follow HTTP / LCoDC\$SS
- $\triangleright$  Follow resources / concept character of URIs
- $\blacktriangleright$  Use proper status codes

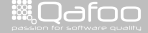

#### $\triangleright$  What is REST actually?

- $\blacktriangleright$  "New" style web services
- ▶ Follow HTTP / LCoDC\$SS
- ▶ Follow resources / concept character of URIs
- $\triangleright$  Use proper status codes
- $\blacktriangleright$  HATEOAS

HTTP is your architecture 29 / 34

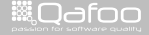

contact@gafoo.com<br>http://talks.gafoo.com

#### $\triangleright$  What is REST actually?

- $\blacktriangleright$  "New" style web services
- ▶ Follow HTTP / LCoDC\$SS
- $\triangleright$  Follow resources / concept character of URIs
- $\triangleright$  Use proper status codes
- $\blacktriangleright$  HATEOAS
	- $\blacktriangleright$  Hypermedia as the Engine of Application State [\[Fie00\]](#page-101-0)

contact@gafoo.<br>http://talks.gafoo.c

#### $\triangleright$  What is REST actually?

- $\blacktriangleright$  "New" style web services
- ▶ Follow HTTP / LCoDC\$SS
- $\triangleright$  Follow resources / concept character of URIs
- $\triangleright$  Use proper status codes

#### $\blacktriangleright$  HATEOAS

- $\blacktriangleright$  Hypermedia as the Engine of Application State [\[Fie00\]](#page-101-0)
- $\triangleright$  Short: Use hyper links to delegate client

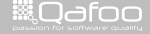

conta<mark>ct@</mark>qafoo.org<br>http://talks.gafoo.c

[Introduction](#page-7-0)

### [HTTP](#page-18-0)

[Taking it further](#page-84-0)

#### [Conclusion](#page-94-0)

HTTP is your architecture 30 / 34  $\pm$  30 / 34  $\pm$  30  $\pm$  30  $\pm$  30  $\pm$  30  $\pm$  30  $\pm$  30  $\pm$  30  $\pm$  30  $\pm$  30  $\pm$  30  $\pm$  30  $\pm$  30  $\pm$  30  $\pm$  30  $\pm$  30  $\pm$  30  $\pm$  30  $\pm$  30  $\pm$  30  $\pm$  30  $\pm$  30  $\pm$  30

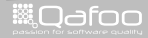

<span id="page-94-0"></span>

contect@qafoo.com<br>/http://talks.qafoo.com/

# Conclusion

# Use HTTP!

HTTP is your architecture 31 / 34  $\pm$  35  $\pm$  36  $\pm$  36  $\pm$  36  $\pm$  36  $\pm$  36  $\pm$  36  $\pm$  37  $\pm$  38  $\pm$  37  $\pm$  38  $\pm$  38  $\pm$  38  $\pm$  38  $\pm$  38  $\pm$  38  $\pm$  38  $\pm$  38  $\pm$  38  $\pm$  38  $\pm$  38  $\pm$  38  $\pm$  38  $\pm$ 

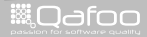

contect@qafoo.com<br>/http://telks.qafoo.com/

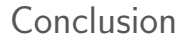

# Use HTTP, properly!

HTTP is your architecture 31 / 34  $/$  34  $/$  34  $/$  34  $/$  34  $/$  35  $/$  36  $/$  36  $/$  36  $/$  36  $/$  36  $/$  36  $/$  37  $/$  36  $/$  37  $/$  37  $/$  37  $/$  38  $/$  37  $/$  38  $/$  38  $/$  37  $/$  38  $/$  38  $/$  37  $/$  38  $/$  37  $/$  38

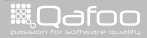

contact@qafoo.com<br>/http://talks.qafoo.com/

# Questions? Comments? Feedback?

HTTP is your architecture 32 / 34

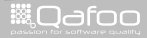

contact@qafoo.com<br>/http://talks.qafoo.com/

### Thanks for listening

### Please rate this talk at <http://joind.in/3502> and (optionally) give us some feedback right now

HTTP is your architecture 33 / 34 and 33 / 34 and 33 / 34 and 33 / 34 and 33 / 34 and 33 / 34 and 33 / 34 and 33 / 34 and 33 / 34 and 33 / 34 and 33 / 34 and 33 / 34 and 33 / 34 and 33 / 34 and 33 / 34 and 33 / 34 and 33 /

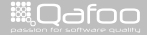

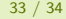

conta<mark>ct@</mark>qafoc<br>.http://talks.gafoo

# Thanks for listening

Please rate this talk at <http://joind.in/3502> and (optionally) give us some feedback right now

#### This is very important for . . .

- $\blacktriangleright$  Speakers
- $\triangleright$  Organizers
- $\blacktriangleright$  You!

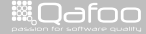

# Thanks for listening

Please rate this talk at <http://joind.in/3502> and (optionally) give us some feedback right now Stay in touch

- $\blacktriangleright$  Kore Nordmann
- $\blacktriangleright$  kore@qafoo.com
- $\triangleright$  @koredn / @qafoo
- $\blacktriangleright$  Tobias Schlitt
- ► toby@qafoo.com
- ► @tobySen / @qafoo

#### Rent a PHP quality expert: <http://qafoo.com>

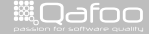

- <span id="page-101-0"></span>[Fie00] R. Fielding, Architectural styles and the design of network-based software architectures, Ph.D. thesis, University of California, Irvine, USA, 2000.
- $[RF99]$  et al. R. Fielding, *Hypertext transfer protocol http/1.1*, <http://tools.ietf.org/html/rfc2616>, June 1999.
- [vK10] Anne van Kesteren, Html5 differences from html4, <http://www.w3.org/TR/2010/WD-html5-diff-20101019/>, October 2010.

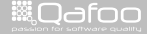